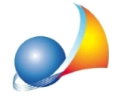

Assistenza Tecnica Geo Network Area F.A.Q. | DE.A.S. | Domande e risposte Come aprire un ticket di assistenza tecnica

## **Invio della dichiarazione tramite Fisconline con SPID. Come posso inviare il file senzalecredenzialiutente?Devopreparareilfileperl'invioconDesktop Telematico?**

Dal 1° marzo 2021 non vengono più rilasciate nuove credenziali Fisconline e per accedere ai servizi dell'Agenzia delle Entrate è obbligatorio utilizzare SPID, CIE o CNS.

Senza credenziali utente non è più possibile trasmettere la dichiarazione dall'interno di Desktop Telematico. Per inviare il file si dovrà quindi accedere all'area riservata ed utilizzare la funzione:

```
Servizi
Trasmissioni telematiche
   Invio documenti - Trasmissione file predisposti...
     Invio diretto
       Tipo di documento "Dichiarazione di successione"
```
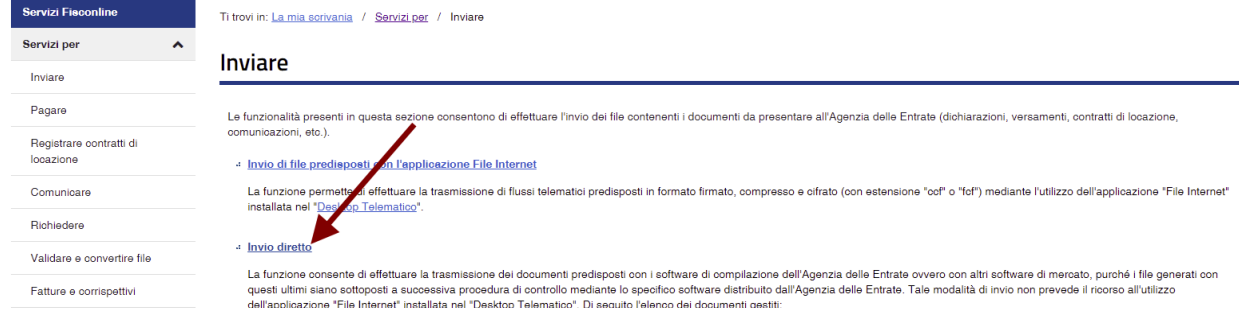

e**selezionaredirettamenteilfile.dcm** risultantedalcontrolloeffettuatodall'internodi DE.A.S. o tramite Desktop Telematico. Non è quindi più richiesta la *preparazione del file* con inserimento del pincode del contribuente e relativa trasformazione del file in .ccf

Negli altri casi in cui fosse necessario disporre del pincode del contribuente rimane comunque possibile richiederlo, come specificato nella relativa pagina del sito dell'Agenzia delle Entrate:

"per utilizzare alcune funzioni dei prodotti software, scaricabili gratuitamente dal sito dell'Agenzia, è necessario avere il codice PIN. Chi si identifica con SPID, CIE o CNS, può comunque richiedere il codice PIN all'interno dell'area riservata selezionando la funzione *'PrelievocredenzialiFisconline'nellasezione'Profiloutente'delmenuasinistradella pagina."*

Nota:questaschedatecnicasiriferisceall'inviotramiteilservizio**Fisconline**e**non all'utilizzo di Entratel.** Per quest'ultimo si faccia riferimento a:

Dal 1° marzo 2021 non vengono più rilasciate nuove credenziali Fisconline e dal 1° ottobre 2021, per accedere ai servizi dell'Agenzia delle Entrate, sarà obbligatorio utilizzare SPID, CIE o CNS. Come si ripercuote tutto questo su DE.A.S.?